# **POLITIQUE COOKIES**

La Cnaf souhaite vous informer sur l'usage des cookies lorsque vous consultez le site www.pension-alimentaire.caf.fr et vous rappeler vos droits.

Les sujets abordés dans cette page sont :

- L'utilisation des cookies et autres traceurs
- qu'est-ce qu'un cookie ?
- pourquoi la Cnaf utilise des cookies ?
- quels types de cookies sont utilisés par la Cnaf?
- comment recueillons-nous votre consentement ?
- comment vous opposer à l'utilisation de ces cookies ?

### *1. Utilisation de cookies et autres traceurs*

Lors de la consultation du site www.pension-alimentaire.caf.fr, des cookies, traceurs et/ou témoins de connexion sont déposés sur votre ordinateur, votre tablette ou votre smartphone, sous réserve des choix et options que vous avez exprimés ou pouvez exprimer à tout moment conformément à la présente « Politique cookies ». Cette page vous permet de mieux comprendre comment fonctionnent les cookies et comment utiliser les outils mis à votre disposition afin de les paramétrer.

Cette page relative aux cookies peut être modifiée. Il est recommandé de la consulter régulièrement.

# *2. Qu'est-ce qu'un cookie ?*

Un cookie est une information déposée dans le terminal d'un internaute lorsque celui-ci navigue sur un site Web. Il contient plusieurs données : le nom du serveur qui l'a déposé, un identifiant sous forme de numéro unique, une information d'état et éventuellement une date d'expiration. Les cookies permettent de conserver, pendant leur durée de validité, des informations d'état lorsqu'un navigateur accède aux différentes pages d'un site web ou lorsque ce navigateur retourne ultérieurement sur ce site web. Seul l'émetteur d'un cookie peut lire ou modifier les informations qui y sont contenues.

Il existe différents types de cookies :

- des cookies de session qui disparaissent dès que vous fermez votre navigateur ou quittez le site Web ;
- des cookies permanents qui demeurent sur votre terminal jusqu'à expiration de leur durée de vie ou jusqu'à ce que vous les supprimiez à l'aide des fonctionnalités de votre navigateur.

Pour plus d'information sur les cookies, vous pouvez vous rendre sur le site de la CNIL, sur cette [page.](http://www.cnil.fr/vos-droits/vos-traces/les-cookies/)

### *3. Pourquoi la Cnaf utilise des cookies ?*

La Cnaf est toujours à la recherche de nouveaux moyens d'améliorer son site Web pour vous offrir un meilleur service. Ainsi, la Cnaf peut, notamment à l'aide de cookies, rendre plus pertinents le contenu ou l'information présents sur son site Web et les adapter à vos besoins personnels. En outre, certains cookies facilitent et accélèrent l'interaction entre vous et notre site Web et vous aident à naviguer entre les différentes parties de celui-ci.

En aucun cas, la Cnaf ne peut identifier un utilisateur par un cookie. Par conséquent, le traitement de ces cookies ne peut avoir une incidence sur vos droits.

En pratique, nous utilisons des cookies et autres traceurs pour les finalités suivantes :

- adapter la présentation du site aux caractéristiques de votre terminal (résolution, système d'exploitation, type de terminal utilisé, etc.) ;
- vous permettre d'accéder à des espaces réservés (par exemple aux espaces « Mon compte ») ;
- gérer les sessions utilisateurs ;
- mettre en œuvre des mesures de sécurité ;
- mémoriser des informations que vous avez saisies ou demandées via des formulaires que vous remplissez sur notre site ;
- détecter les problématiques de navigation ;
- évaluer la pertinence des contenus publiés et l'ergonomie du site ;
- réaliser des statistiques et analyses de fréquentation et d'utilisation, de navigation, et des mesures d'audience
- du site et de ses différents espaces en vue notamment de son amélioration ;
- optimiser l'expérience utilisateur selon vos préférences ;
- partager ou faire connaître un contenu de notre site à d'autres personnes via des boutons « réseaux sociaux ».

# *4. Quelstypes de cookies sont-ils utilisés par la Cnaf ?*

Vous trouverez ci-dessous plus d'informations concernant les cookies fonctionnels et techniques que nous gérons :

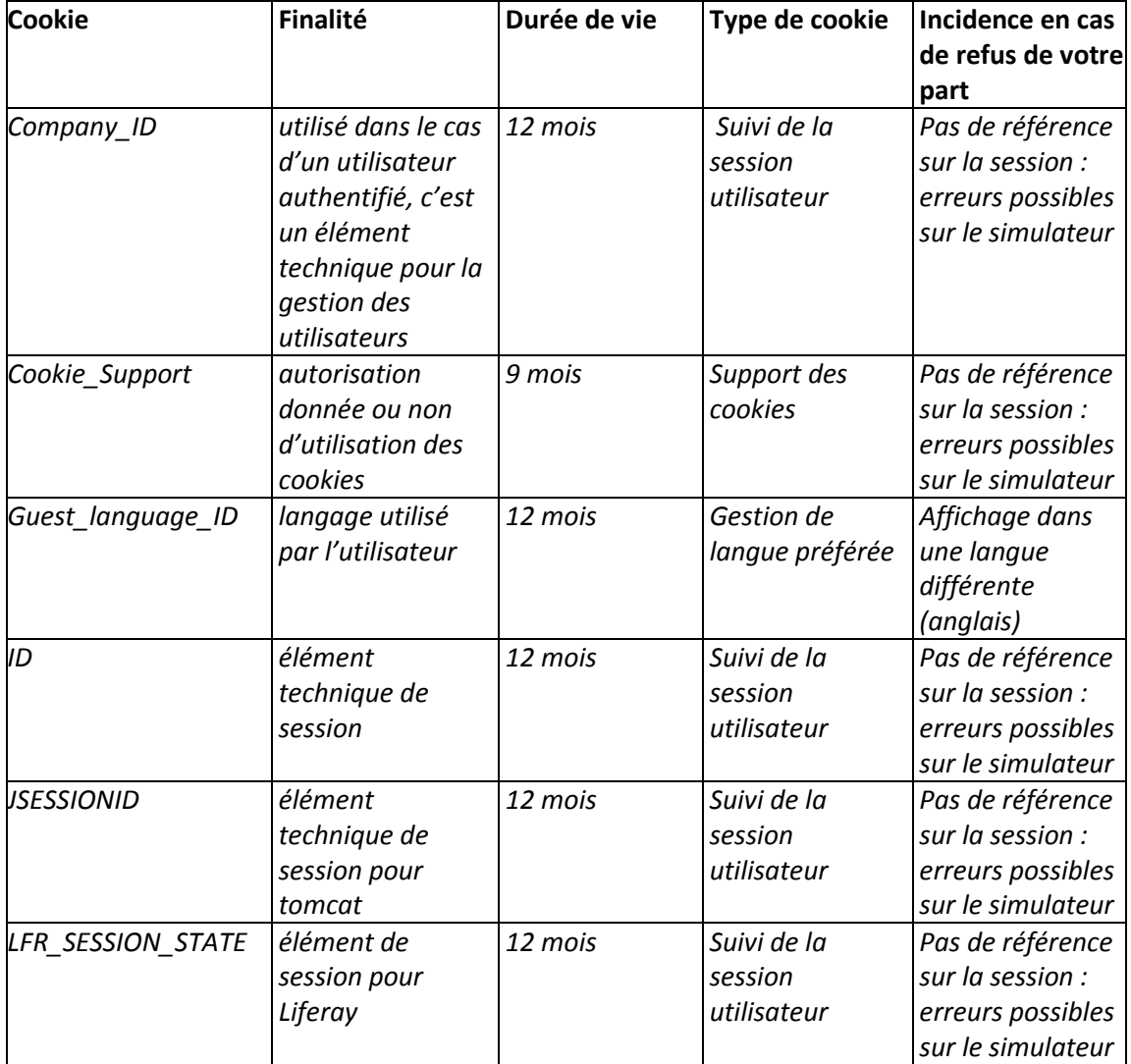

# *5. Commentrecueillons- nous votre consentement ?*

L'installation de certains cookies est soumise à votre consentement. Aussi, lors de votre première visite sur le site www.pension-alimentaire.caf.fr, vous êtes informés de l'utilisation de cookies et il vous est demandé si vous acceptez les cookies qui nécessitent d'obtenir votre consentement avant de les installer sur votre équipement. Le fait de continuer votre navigation sur le site web, suite à la lecture de cette information, ou de fermer le « bandeau cookies » vaut consentement à l'implémentation desdits cookies.

### *6. Comment vous opposer à l'utilisation des cookies ?*

Si vous ne souhaitez pas que le site Web place des cookies (à l'exception de cookies fonctionnels) sur votre ordinateur, vous pouvez bloquer et/ou supprimer des cookies au moyen de vos paramètres de navigation, systématiquement une fois pour toutes (vous pouvez aussi installer des composants additionnels sur votre navigateur Internet, spécifiquement conçus pour une gestion des cookies).

Attention : si vous avez bloqué l'ensemble ou une partie des cookies, il est possible que le site Web ne fonctionne plus correctement ou que vous n'ayez pas accès à certaines parties de ce site.

#### *Grâce au paramétrage de votre navigateur :*

Si la plupart des navigateurs sont paramétrés par défaut et acceptent l'installation de cookies, vous avez la possibilité, si vous le souhaitez, de choisir d'accepter tous les cookies ou de les rejeter systématiquement ou encore de choisir ceux que vous acceptez selon leurs émetteurs.

Vous pouvez également paramétrer votre navigateur pour accepter ou refuser au cas par cas les cookies préalablement à leur installation. Vous pouvez également régulièrement supprimer les cookies de votre terminal via votre navigateur. N'oubliez pas de paramétrer l'ensemble des navigateurs de vos différents terminaux (tablettes, smartphones, ordinateurs,…).

Pour la gestion des cookies et de vos choix, la configuration de chaque navigateur est différente. Elle est décrite dans le menu d'aide de votre navigateur, qui vous permettra de savoir de quelle manière modifier vos souhaits en matière de cookies.

À titre d'exemple : Pour [Chrome](https://support.google.com/chrome/answer/95647?hl=fr&hlrm=en) Pour Internet [Explorer](http://windows.microsoft.com/fr-FR/windows-vista/Block-or-allow-Cookies)  Pour [FireFox](http://support.mozilla.org/fr/kb/cookies-informations-sites-enregistrent?redirectlocale=fr&redirectslug=G%C3%A9rer+les+cookies) Pour [Opéra](http://help.opera.com/Windows/10.20/fr/cookies.html)